صَدَقَ اللَّهُ العَظِيمِ

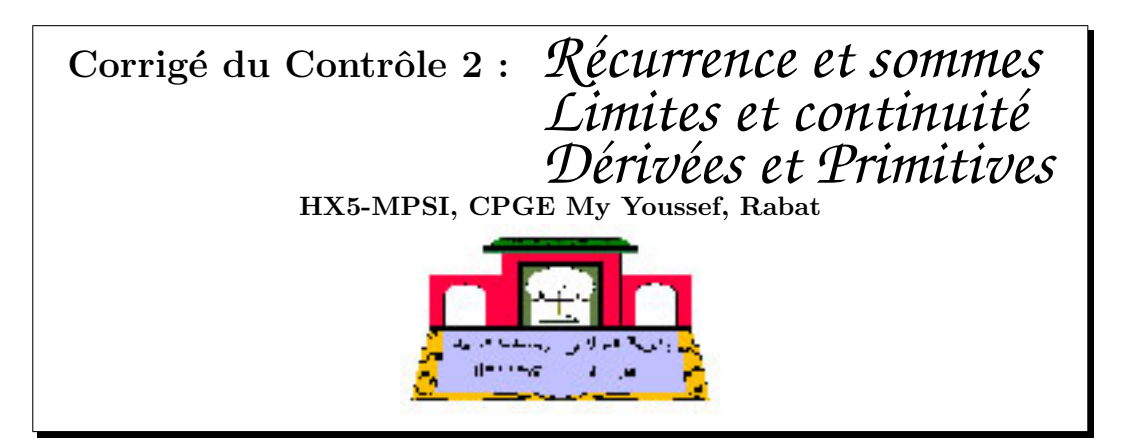

Lundi 13 Octobre 2008

Durée : 2 heures

Exercice 1.

1) Raisonnons par récurrence sur  $k \in \mathbb{N}^*$  avec  $n \in \mathbb{N}$  fixe (c'est un récurrence double).

Pour  $k = 1$  le résultat est évidement vrai. **Supposons**  $n^k + kn^{k-1} \le (n+1)^k$ , donc  $n^{k+1} + kn^k \le n(n+1)^k$ , d'où  $n^{k+1} + (k+1)n^k \le n(n+1)^k + n^k \le n(n+1)^k + (n+1)^k = (n+1)^{k+1}$ .

2) On va encore raisonner par récurrence, mais cette fois simple st sur  $n \in \mathbb{N}$ . Pour  $n = 0$ , le résultat est évidement vrai.

Supposons que 
$$
(1 + a)^n \le \sum_{k=0}^n \frac{(na)^k}{k!}
$$
, donc  
\n
$$
(1 + a)^{n+1} \le (1 + a) \sum_{k=0}^n \frac{(na)^k}{k!} = \sum_{k=0}^n \frac{(na)^k}{k!} + \sum_{k=0}^n \frac{n^k a^{k+1}}{k!} = \sum_{k=0}^n \frac{(na)^k}{k!} + \sum_{k=1}^{n+1} \frac{n^{k-1} a^k}{(k-1)!}
$$
\n
$$
= \sum_{k=1}^n \frac{a^k (n^k + kn^{k-1})}{k!} + \frac{(na)^0}{0!} + \frac{n^n a^{n+1}}{n!}
$$
\n
$$
\le \sum_{k=1}^n \frac{a^k (n+1)^k}{k!} + \frac{((n+1)a)^0}{0!} + \frac{n^{n+1} a^{n+1}}{(n+1)!} = \sum_{k=0}^{n+1} \frac{a^k (n+1)^k}{k!}
$$

Exercice 2.

- 1) Raisonnons par récurrence sur  $k \in \mathbb{N}$ . **Pour**  $k = 0$ , on a  $f(1,0) = f(0,1) = 2$ . Supposons que  $f(1,k) = k + 2$ , donc  $f(1,k+1) = f(0, f(1,k)) = f(0, k+1) = k + 2$ .
- 2) Encore par récurrence, en utilisant la relation :  $f(2, k + 1) = f(1, f(2, k)) =$  $f(1, 2k + 3) = 2k + 5 = 2(k + 1) + 3.$
- 3) Le principe est toujours le même, par récurrence avec  $f(3, k + 1) = f(2, f(3, k)) = f(2, 2^{k+3} 3) = 2(2^{k+3} 3) + 3 = 2^{k+4} 3$ .

<span id="page-1-2"></span><span id="page-1-1"></span><span id="page-1-0"></span>Exercice 3 1.  $f'(x) = \frac{(2-x)e^x}{(x-1)^2}$  $\frac{f(x)-f(y)}{(x-1)^2}$  est du signe de  $2-x$ ,  $\lim_{x\to\infty} f = 0$ ,  $\lim_{x\to\infty} f = +\infty$ ,  $\lim_{x\to\infty} f = -\infty$ ,  $\lim_{x\to\infty} f = -\infty$ . 2. On raisonne par récurrence. C'est vrai pour  $n = 0$  avec  $P_0(x) = 1$ . Supposons que  $f^{(n)}(x) = \frac{e^x}{4}$  $\frac{c}{(1-x)^{n+1}} P_n(x)$  (1) . Àprés dérivation et simplification, on obtient :  $f^{(n+1)}(x)$  =  $e^x$  $\frac{e^{x}}{(1-x)^{n+2}}((n+2-x)P_n(x) + (1-x)P'_n(x)) = \frac{e^x}{(1-x)^{n+2}}$  $\frac{c}{(1-x)^{n+2}}P_{n+1}(x)$  avec  $P_{n+1}(x) = (n+2-x) P_n(x) + (1-x) P'_n$  $(x)$  (2) cette dernière formule nous permet de justifier par récurrence que  $P_n$  est une fonction polynomiale. 3. En remplaçant x par 1 dans la formule [2,](#page-1-1) on obtient  $P_{n+1}(1) = (n+1)P_n(1)$ , de même  $P_n(1) = nP_{n-1}(1), \cdots, P_1(1) = P_0(1)$ , ce qui nous permet de montrer par récurrence que  $P_n(1) = n!$ . Toujours d'après [2,](#page-1-1) on remarque que  $co(P_{n+1}) = -co(P_n)$  où  $co(P)$  désigne le coéfficient dominant pour chaque fonction polynômiale P, ainsi  $(co(P_n))_{n\in\mathbb{N}}$  est une suite géomètrique de raison -1, d'où  $co(P_n) = (-1)^n co(P_0) = (-1)^n$ , car  $P_0 = 1$ . **4.** D'après la formule de Leibniz, on a  $f^{(n)}(x) = \sum^{n} \mathcal{C}^{k}_{n}(1-x)^{(k)}f^{(n-k)}(x) = (e^{x})^{(n)} = e^{x}$ , or  $_{k=0}$  $(1-x)^{(0)} = 1-x, (1-x)^{(1)} = -1, (1-x)^{(k)} = 0, \ \forall k \geq 2, \ d$ 'où  $e^x = (1-x)f^{(n)}(x) - nf^{(n-1)}(x)$ . En utilisant [1,](#page-1-2) on obtient :  $(1-x)^n = P_n(x)(x) - nP_{n-1}(x)$ , d'où  $\frac{P_n(x)}{n!} - \frac{P_{n-1}(x)}{(n-1)!} = \frac{(1-x)^n}{n!}$  $\frac{N}{n!}$ , à l'aide de cette forumle de somme téléscopique, on montre que  $\frac{P_n(x)}{n!} - \frac{P_0(x)}{0!} =$  $\sum_{n=1}^{\infty}$  $k=1$  $(1-x)^n$  $\frac{x}{n!}$  =  $E_n(1-x) - 1$ , d'où le résultat. 5. Remarquons d'abord que  $E'_n(x) = E_{n-1}(x)$ , donc  $F'_n(x) = (e^x E_n(-x))' = e^x E_n(-x)$  $e^x E_{n-1}(-x) = e^x (E_n(-x) - E_{n-1}(-x)) = e^x \frac{(-x)^n}{n!}$  $\frac{N}{n!}$ , or  $F_n(0) = 1$ , d'où  $F_n(x) = 1 +$  $\int^x e^t \frac{(-t)^n}{\sqrt{2\pi}}$ 0  $\frac{d}{n!} dt$ . les variations de  $F_n$ : on a  $F'n(x) = e^x \frac{(-x)^n}{x!}$  $\frac{y}{n!}$  est toujours positif si *n* pair, mais change de signe en  $0$  si  $n$  est impair. Limites à l'infini :  $\overline{E_n(-x)}$  est une fonction polynômiale, donc négligeable devant  $e^x$  à l'infini, d'où  $\lim_{n \to \infty} F_n(x) = 0$  et  $\lim_{n \to \infty} F_n(x) = 0$  +∞ si n pair  $-\infty$  si n impair . Nombres de racines : on va distinguer deux cas : 1ér cas : n pair, on a  $F_n$  croissante sur  $\mathbb{R}$ ,  $\lim_{n \to \infty} F_n(x) = 0$  et  $\lim_{n \to \infty} F_n(x) = +\infty$ , donc F ne s'annulle jamais. 2ème cas : n impair, on a  $F_n$  décroissante sur  $]-\infty,0]$  puis croissante sur  $[0,+\infty[$  avec  $\lim_{n\to\infty}F_n(x)=0$  et  $\lim_{n\to\infty}F_n(x)=+\infty,$  donc  $F$  s'annulle une seule fois sur  $\R$ , plus précisement

sur l'intervalle  $]-\infty,0]$  parceque  $F_n(0)=1$ .

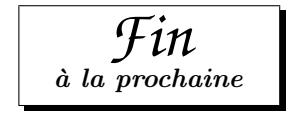